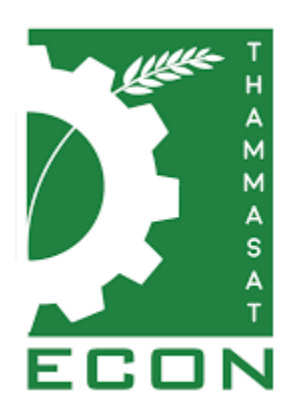

**คู่มือการปฏิบัติงาน โสตทัศนศึกษา**

# **นายณัฏฐชัย แก้วเงิน นักวิชาการโสตทัศนศึกษา ปฏิบัติการ**

**หน่วยอาคารสถานที่ คณะเศรษฐศาสตร์ มหาวิทยาลัยธรรมศาสตร์ ศูนย์รังสิต**

คณะเศรษฐศาสตร์ มหาวิทยาลัยธรรมศาสตร์ ได้ดูแลและอำนวยความสะดวกทางด้านการเรียนการสอน ของอาจารย์และนักศึกษาในการใช้สื่อโสตทัศนูปกรณ์ที่ติดตั้งภายในห้องบรรยาย ห้องประชุม การดูแลระบบการ จองห้องบรรยาย ห้องประชุม รวมทั้งการติดตั้งสื่อโสตทัศนูปกรณ์ต่างๆ การใช้งานระบบ Video Conferences หน่วยอาคารสถานที่(โสตทัศนศึกษา) มีความมุ่งมั่นจะพัฒนาแนวทางการปฏิบัติงานให้เป็นไปในทิศทาง เดียวกัน ดังนั้นจึงจัดทำคู่มือการใช้งานระบบการจองห้องประชุม ห้องบรรยาย การบริการยืม-คืนเครื่องมือ โสตทัศนูปกรณ์ต่างๆ การบริการติดตั้งเครื่องมือโสตทัศนูปกรณ์ การซ่อมบำรุงรักษาเครื่องมือโสตทัศนูปกรณ์ การ ให้บริการติดตั้งชุดประชุมทางไกล(Video Conference) การให้บริการถ่ายภาพนิ่งและภาพเคลื่อนไหว การ ให้บริการนำสื่อประชาสัมพันธ์ขึ้น จอทีวี เพื่อความสะดวกและเข้าใจง่าย

หน่วยอาคารสถานที่(โสตทัศนศึกษา) ยินดีรับความคิดเห็นและการแนะนำจากอาจารย์ เจ้าหน้าที่ นักศึกษาในการช่วยกันปรับปรุงและพัฒนาระบบให้มีประสิทธิภาพตรงตามวัตถุประสงค์ของผูใช้ สามารถส่งข้อมูล มาได้ที่ [Nattachai@econ.tu.ac.th](mailto:Nattachai@econ.tu.ac.th)

> นายณัฏฐชัย แก้วเงิน นักวิชาการโสตทัศนศึกษา ปฏิบัติการ

# **สารบัญ**

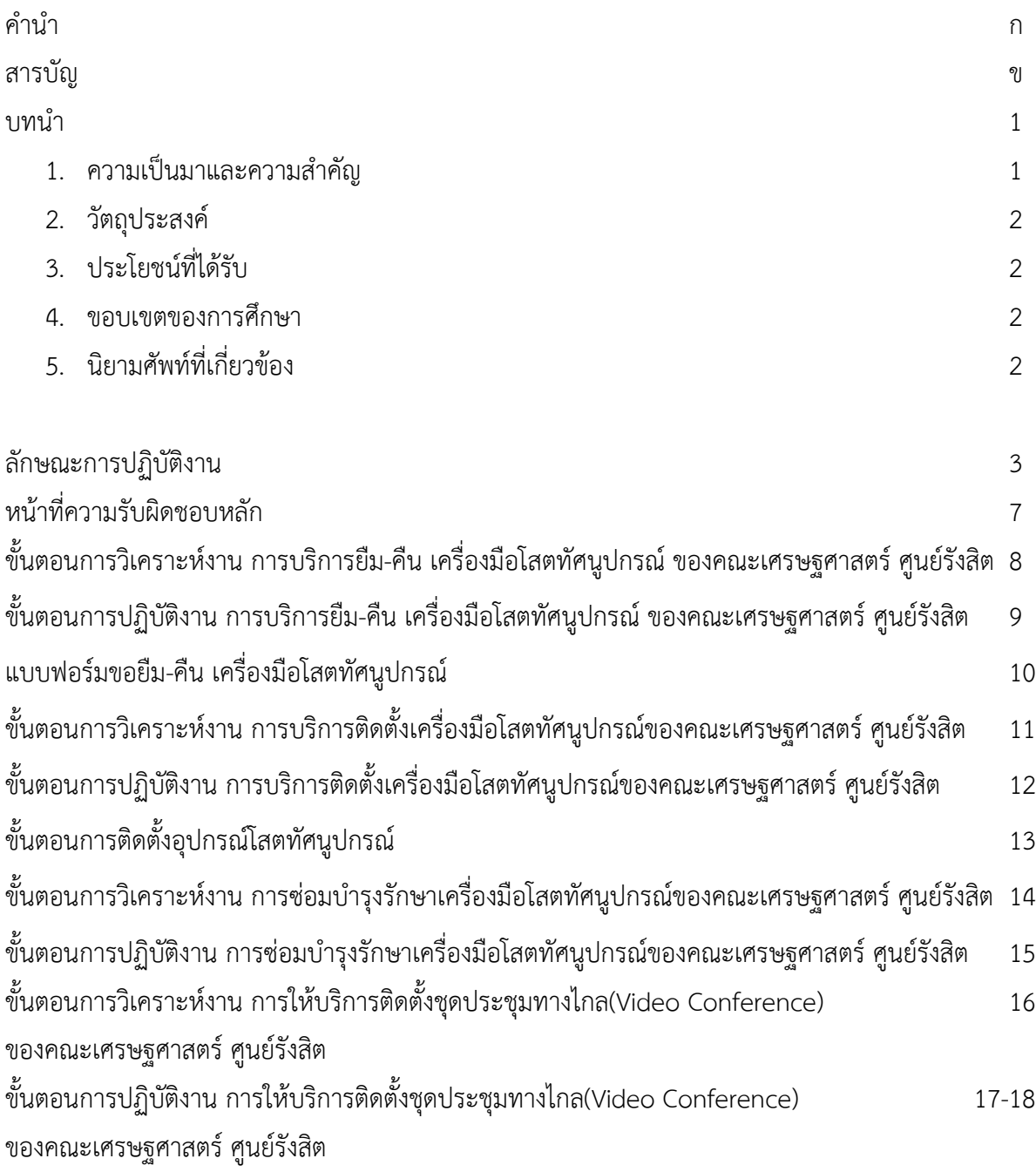

# **สารบัญ(ต่อ)**

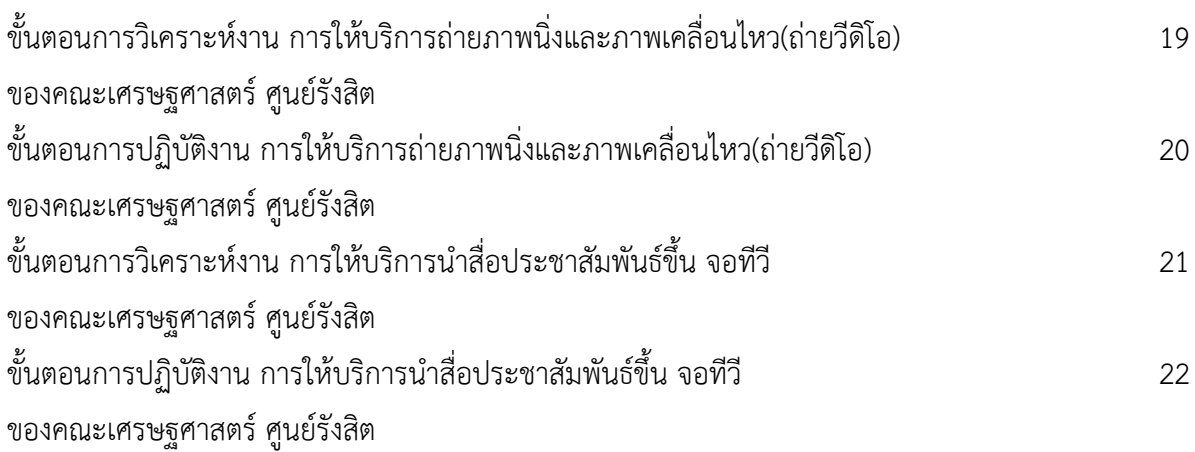

#### **บทน า**

#### **1. ความเป็นมาและความส าคัญ**

การให้บริการการศึกษาในสถานศึกษาในด้านการเรียนการสอน และการฝึกอบรม นอกจากผู้สอน หรือวิทยากรจะมีความรู้ความสามารถ และการถ่ายทอดได้ดีแล้ว โสตทัศนูปกรณ์ก็เป็นส่วนหนึ่งนับว่ามี ความส าคัญไม่น้อย โสตทัศนูปกรณ์เป็นสื่อตัวกลางหรือทางผ่านของข่าวสาร เนื้อหาความรู้ต่างๆ มายังผู้เรียนให้ รับรู้เข้าใจได้ (ชลิยา ลิมปิยากร,2540) โสตทัศนูปกรณ์ คือ สื่อการเรียนการสอนที่มีราคาค่อนข้างสูง มีอายุการใช้ ียาวนาน เมื่อจะใช้ต้องมีสิ่งอำนวยความสะดวกอื่นๆ อาจจะเป็นไฟฟ้า สภาพห้องที่จัดเพื่อใช้โสตทัศนูปกรณ์นั้นๆ โดยเฉพาะและโดยทั่วไป ผู้สอนผลิตขึ้นใช้เองไม่ได้ เช่น วิทยุ เครื่องฉายต่างๆ เครื่องคอมพิวเตอร์เพื่อการสอน คุณค่าและความส าคัญของโสตทัศนูปกรณ์กับการเรียนการสอน คือ (1) โสตทัศนูปกรณ์สามารถเอาชนะความ แตกต่างกันของประสบการณ์เดิมของผู้เรียนได้ คือ ท าให้มีความเข้าใจใกล้เคียงกัน (2) ขจัดปัญหาด้านสถานที่ และเวลา (3) ได้ประสบการณ์ตรงจากสิ่งแวดล้อมและสังคม (4) ท าให้ผู้เรียนมีความคิดรวบยอดตรงหรือใกล้เคียง กันมากที่สุด (5) ท าให้ผู้เรียนมีมโนภาพเริ่มแรกอย่างถูกต้องสมบูรณ์ (6) กระตุ้นความสนใจและต้องการเรียนเรื่อง ต่างๆมากขึ้น (7) ช่วยมากในเรื่องทัศนคติ ความคิดสร้างสรรค์ (8) สร้างแรงจูงใจเร่งเร้าความสนใจ (9) ช่วยให้มี ความจ าที่คงทนถาวรยิ่งขึ้น และ (10) พัฒนาความคิดได้อย่างต่อเนื่อง

การปฏิบัติงานโสตทัศนศึกษาในงานบริหารและธุรการ หน่วยอาคารสถานที่ ของคณะเศรษฐศาสตร์ ้มหาวิทยาลัยธรรมศาสตร์ ศูนย์รังสิต เป็นภารกิจหลักภารกิจหนึ่งที่มีความสำคัญยิ่งในการให้บริการของหน่วยงาน โดยงานให้บริการโสตทัศนูปกรณ์ในห้องประชุม ห้องบรรยาย สำหรับการเรียนการสอน ประชุม อบรมสัมมนา แก่ อาจารย์ วิทยากร เจ้าหน้าที่ นักศึกษาระดับปริญญาตรี ปริญญาโท ที่เข้ามาใช้บริการกับทางคณะเศรษฐศาสตร์ มหาวิทยาลัยธรรมศาสตร์ ศูนย์รังสิต ในการปฏิบัติงานให้บริการโสตทัศนูปกรณ์ ซึ่งมีการใช้โสตทัศนูปกรณ์หลาย ประเภท มีขั้นตอนการใช้งานที่ต้องใช้เทคนิควิธีการปฏิบัติงานที่ซับซ้อน จึงต้องจัดท าคู่มือการปฏิบัติงานให้บริการ โสตทัศนูปกรณ์ ขึ้นมาโดยผู้จัดทำคู่มือได้รวบรวมจากความรู้ประสบการณ์ในการทำงานให้บริการโสตทัศนูปกรณ์ และได้ศึกษาเพิ่มเติมจากสื่อต่างๆเพื่อนำมาจัดทำคู่มือปฏิบัติงานเล่มนี้

คู่มือปฏิบัติงานโสตทัศนศึกษา ของคณะเศรษฐศาสตร์ มหาวิทยาลัยธรรมศาสตร์ ศูนย์รังสิต เล่มนี้จัดทำ ขึ้นเพื่อเป็นคู่มือในการปฏิบัติงานการให้บริการ เพื่อไว้ใช้เป็นแนวทางในการปฏิบัติงานของผู้ปฏิบัติงาน ลดขั้นตอน ไม่ให้การปฏิบัติงานซับซ้อน และให้เป็นมาตรฐานเดียวกันของผู้ปฏิบัติงาน สาระและขอบข่ายของคู่มือได้กล่าวถึง ขั้นตอนและวิธีการปฏิบัติงานโสตทัศนศึกษา ในกิจกรรมการเรียนการสอน การขอใช้ห้องประชุม ห้องบรรยาย การ ขอใช้บริการชุดประชุมทางไกลด้วยระบบ Video Conferences การให้บริการยืม-คืน โสตทัศนูปกรณ์ ซึ่งได้รับ มอบหมายจาก คณะเศรษฐศาสตร์ มหาวิทยาลัยธรรมศาสตร์ ศูนย์รังสิต

#### **2. วัตถุประสงค์**

1.2.1 เพื่อเป็นแนวทางในการปฏิบัติงานโสตทัศนศึกษา ในงานบริหารและธุรการ หน่วยอาคารสถานที่ ของคณะเศรษฐศาสตร์ มหาวิทยาลัยธรรมศาสตร์ ศูนย์รังสิต

1.2.2 เพื่ออำนวยความสะดวกในการปฏิบัติงาน ของเจ้าหน้าที่โสตทัศนศึกษา และผู้ใช้บริการ โสตทัศนูปกรณ์ ของคณะเศรษฐศาสตร์ มหาวิทยาลัยธรรมศาสตร์ ศูนย์รังสิต

1.2.3 เพื่อเป็นการลดภาระขั้นตอนวิธีการปฏิบัติงาน และเป็นมาตรฐานเดียวกันของผู้ให้บริการงานโสต ทัศนศึกษา ของคณะเศรษฐศาสตร์ มหาวิทยาลัยธรรมศาสตร์ ศูนย์รังสิต

### **3. ประโยชน์ที่ได้รับ**

1.3.1 ได้ใช้เป็นแนวทางในการปฏิบัติงานโสตทัศนศึกษา ในงานบริหารและธุรการ หน่วยอาคารสถานที่ ของคณะเศรษฐศาสตร์ มหาวิทยาลัยธรรมศาสตร์ ศูนย์รังสิต

1.3.2 ได้อำนวยความสะดวกในการปฏิบัติงาน ของเจ้าหน้าที่โสตทัศนศึกษา และผู้ใช้บริการ โสตทัศนูปกรณ์ ของคณะเศรษฐศาสตร์ มหาวิทยาลัยธรรมศาสตร์ ศูนย์รังสิต

1.3.3 ได้ลดภาระขั้นตอนวิธีการปฏิบัติงาน และเป็นมาตรฐานเดียวกันของผู้ให้บริการงานโสตทัศนศึกษา ของคณะเศรษฐศาสตร์ มหาวิทยาลัยธรรมศาสตร์ ศูนย์รังสิต

#### **4. ขอบเขตของการศึกษา**

คู่มือการปฏิบัติงานเล่มนี้มุ่งศึกษาจากวัตถุประสงค์ ของการจัดท าคู่มือการปฏิบัติงานการให้บริการโสต ทัศนศึกษา ในกิจกรรมการให้บริการวิชาการ ของคณะเศรษฐศาสตร์ มหาวิทยาลัยธรรมศาสตร์ ศูนย์รังสิต ในส่วน ่ ของขั้นตอนและวิธีการปฏิบัติงานโสตทัศนศึกษา เปรียบเสมือนเป็นแผนที่บอกเส้นทางในการทำงาน ที่มีจุดเริ่มต้น และจุดสิ้นสุดของกระบวนงานได้ระบุถึงขั้นตอนและรายละเอียดวิธีการให้บริการด้านต่างๆแต่ละประเภทที่มี ให้บริการ ณ คณะเศรษฐศาสตร์ มหาวิทยาลัยธรรมศาสตร์ ศูนย์รังสิต โดยได้ศึกษาถึงขั้นตอนและวิธีการ ้ ปฏิบัติงานการให้บริการโสตทัศนศึกษา อย่างมีประสิทธิภาพเพื่อนำมาจัดทำเป็นคู่มือการปฏิบัติงาน

### **5. นิยามศัพท์ที่เกี่ยวข้อง**

**การให้บริการ** หมายถึง การให้บริการโสตทัศนูปกรณ์ ในรูปแบบต่างๆ อาทิเช่น เครื่องขยายเสียง เครื่อง ้ฉายภาพ 3 มิติ จอรับภาพ เครื่องโปรเจคเตอร์ คอมพิวเตอร์ เป็นต้น รวมทั้งการให้คำปรึกษาการใช้งาน โสตทัศนูปกรณ์ต่างๆ

**โสตทัศนูปกรณ์** หมายถึง อุปกรณ์ที่ใช้สำหรับฉายภาพ และให้เสียงประกอบ ซึ้งใช้ในการนำเสนอ การ เรียนการสอน เช่น เครื่องเสียง เครื่องฉายภาพ 3 มิติ เครื่องโปรเจคเตอร์เครื่องบันทึกเสียง คอมพิวเตอร์ เป็นต้น

# ลักษณะการปฏิบัติงานของ นายณัฏฐชัย แก้วเงิน ต าแหน่ง นักวิชาการโสตทัศนศึกษา

# สังกัด คณะเศรษฐศาสตร์

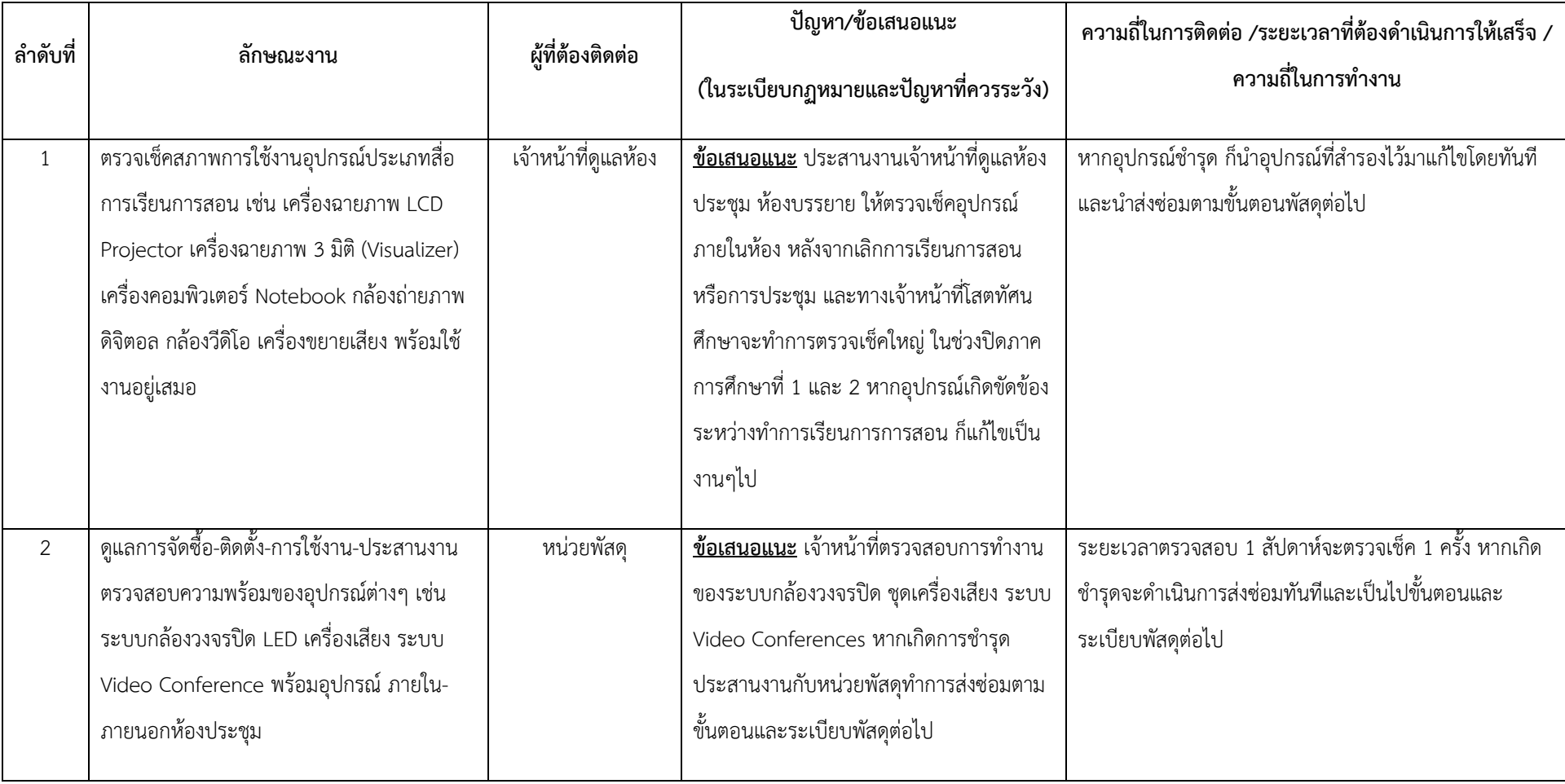

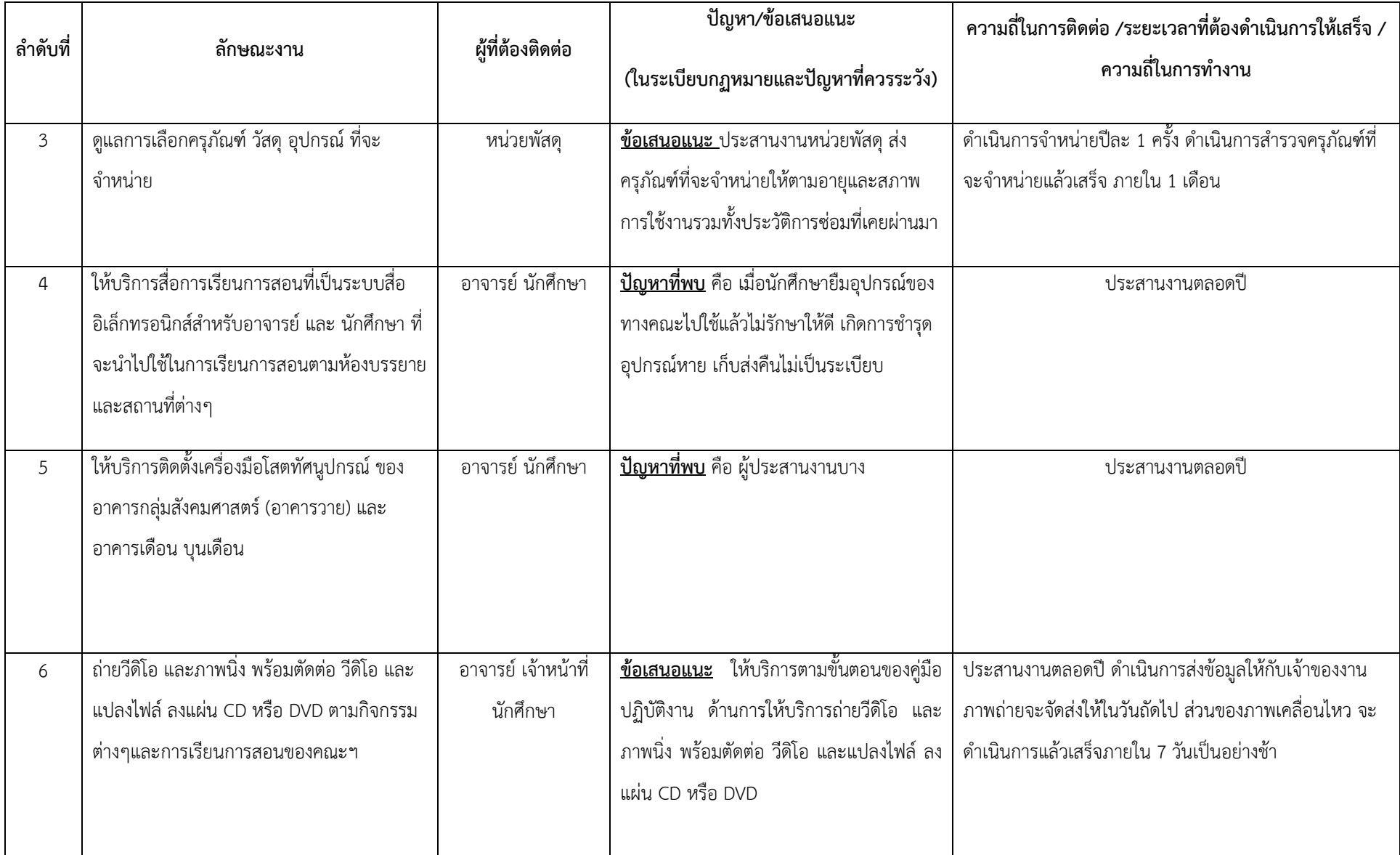

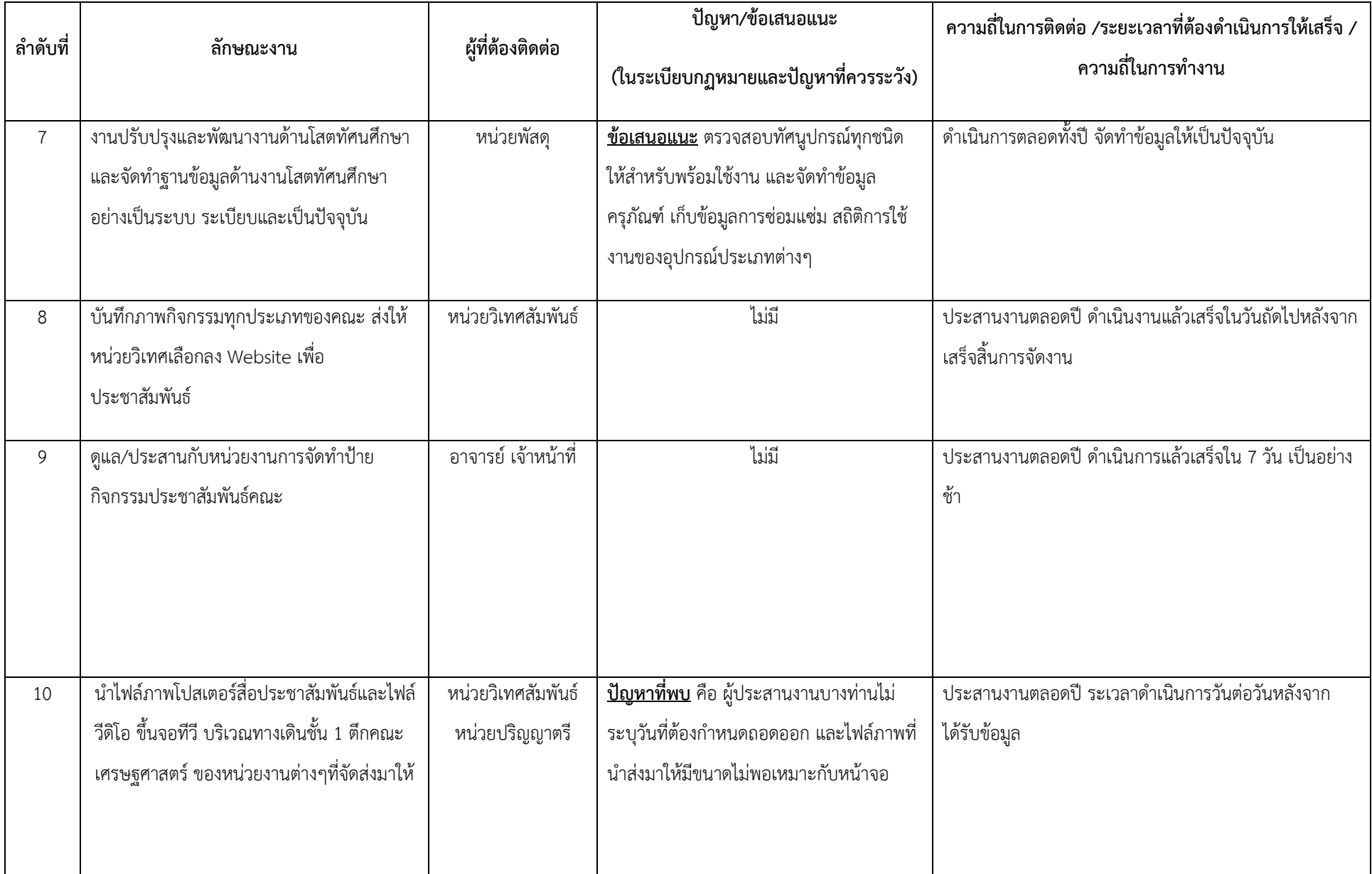

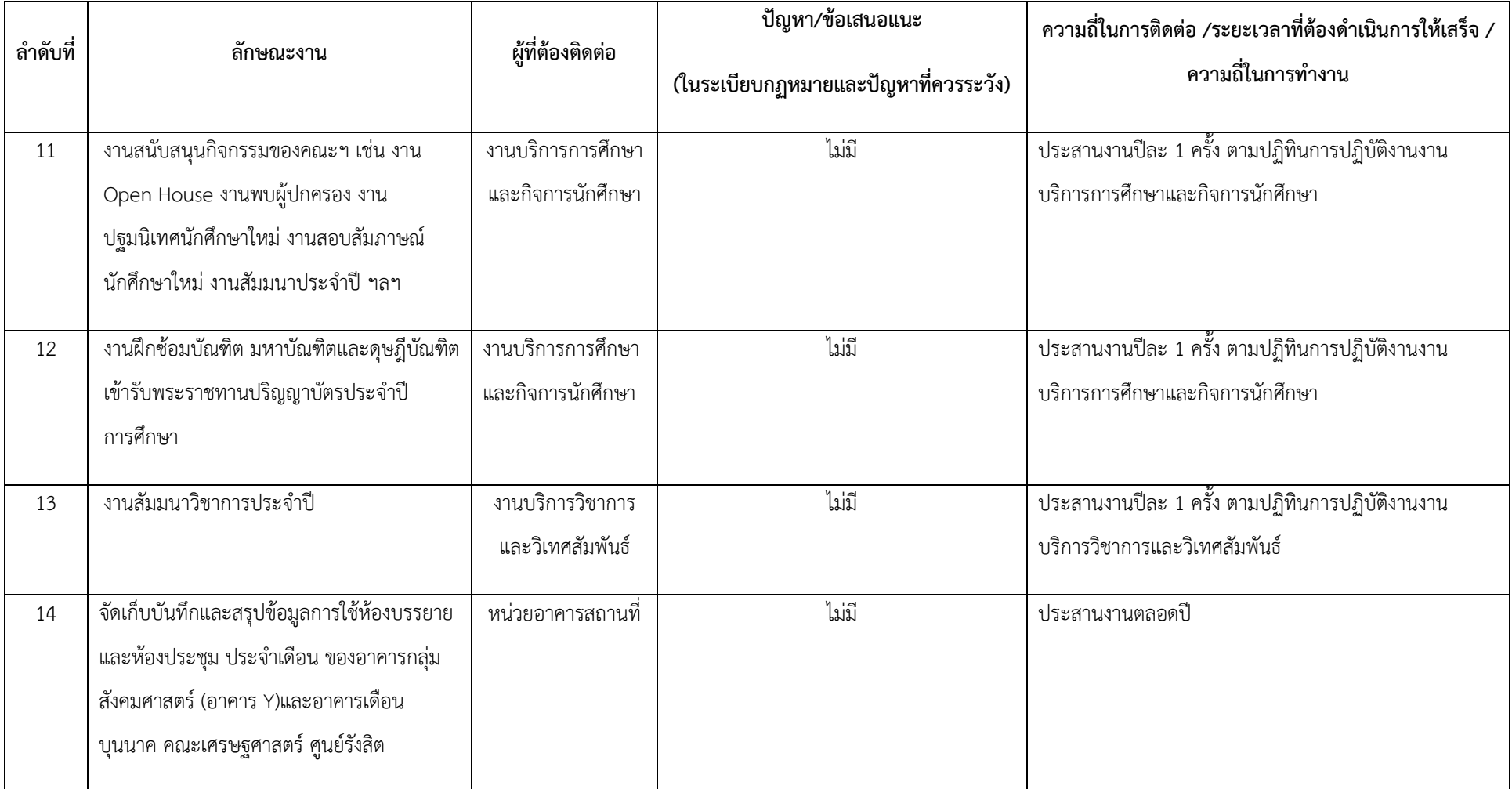

#### **หน้าที่ความรับผิดชอบหลัก**

ปฏิบัติงานในฐานะผู้ปฏิบัติงาน ที่ต้องใช้ความรู้ ความสามารถทางวิชาการในการทำงานปฏิบัติงานด้าน ้วิชาการโสตทัศนศึกษา ภายใต้การกำกับ แนะนำ ตรวจสอบ และปฏิบัติงานอื่นตามที่ได้รับมอบหมายโดยมี ลักษณะงานที่ปฏิบัติในด้านต่าง ๆ ดังนี้

#### **1. ด้านการปฏิบัติการ**

(1) จัดเตรียมและควบคุมการใช้อุปกรณ์ประเภทเครื่องเสียง เครื่องฉาย การผลิตวัสดุ อุปกรณ์ที่ใช้ในการจัดแสดงหรือบรรยาย เพื่อให้การแสดงหรือบรรยายที่ต้องอาศัยเครื่องเสียงหรือ เครื่องฉายดำเนินไปโดยความเรียบร้อย และเกิดความเหมาะสม

(2) ช่วยเขียน เรียบเรียง คำบรรยายภาพ คำบรรยายแผนภูมิ บทรายการวิทยุ ภาพยนตร์ หรือโทรทัศน์เพื่อเผยแพร่ความรู้หรือข้อมูลอันเป็นประโยชน์ในด้านต่าง ๆ

(3) จัดหา ดูแล รักษา ซ่อมแซม เครื่องเสียง เครื่องฉาย ตลอดจนวัสดุอุปกรณ์ต่าง ๆ ที่ใช้ ในการปฏิบัติงาน เพื่อให้สามารถใช้งานได้ดี ประหยัดงบประมาณของหน่วยงาน และดำเนินงานได้อย่างมี ประสิทธิภาพ

#### **2. ด้านการวางแผน**

้วางแผนการทำงานที่รับผิดชอบ ร่วมดำเนินการวางแผนการทำงานของหน่วยงานหรือ โครงการ เพื่อให้การดำเนินงานเป็นไปตามเป้าหมายและผลสัมฤทธิ์ที่กำหนด

#### **3. ด้านการประสานงาน**

(1) ประสานการทำงานร่วมกันทั้งภายในและภายนอกทีมงานหรือหน่วยงาน เพื่อให้เกิด ความร่วมมือและผลสัมฤทธิ์ตามที่กำหนด

(2) ชี้แจงและให้รายละเอียดเกี่ยวกับข้อมูล ข้อเท็จจริง แก่บุคคลหรือหน่วยงานที่ เกี่ยวข้อง เพื่อสร้างความเข้าใจหรือความร่วมมือในการดำเนินงานตามที่ได้รับมอบหมาย

#### **4. ด้านการบริการ**

ให้คำปรึกษา แนะนำในด้านการใช้ บำรุงรักษาเครื่องเสียง เครื่องฉาย ตลอดจนโสตทัศนูปกรณ์แก่ หน่วยงานต่าง ๆ เพื่อให้สามารถด าเนินการด้านโสตทัศนศึกษาได้มีประสิทธิภาพมากขึ้น

ี**ชื่อกระบวนงาน**: การบริการยืม-คืน เครื่องมือโสตทัศนูปกรณ์ ของคณะเศรษฐศาสตร์ ศูนย์รังสิต **หน่วยงานที่เกี่ยวข้อง**: หน่วยงานภายในคณะเศรษฐศาสตร์ ศูนย์รังสิต **หน่วยงานที่จัดท าผังงาน:** หน่วยอาคารสถานที่ คณะเศรษฐศาสตร์ ศูนย์รังสิต **ผู้เขียนงาน:** นายณัฏฐชัย แก้วเงิน วันที่จัดทำ 27/09/2561

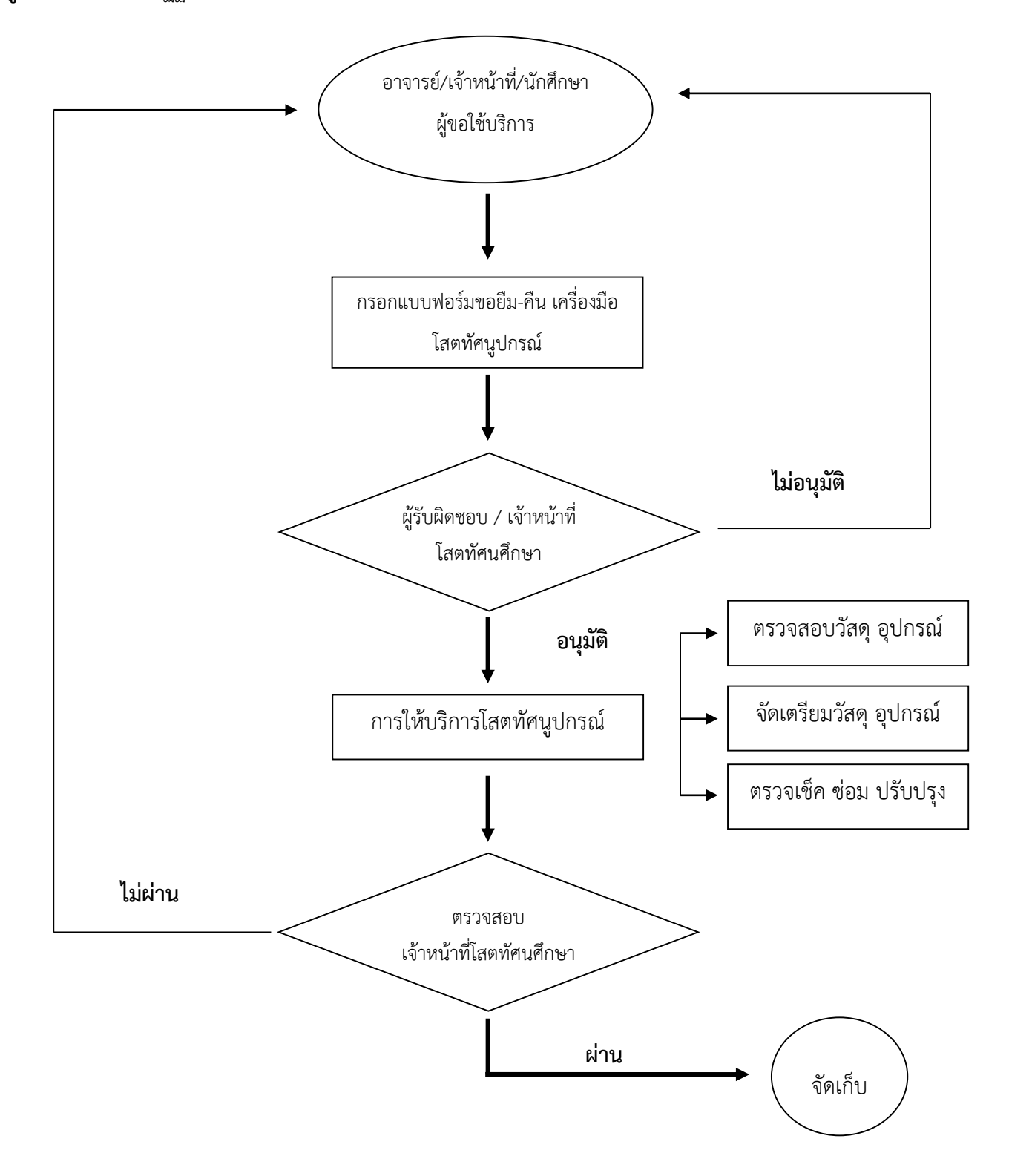

- **1. ผู้ปฏิบัติ:** นักวิชาการโสตทัศนศึกษา,
- **2. วัตถุประสงค์:** เพื่อให้บริการยืม-คืน โสตทัศนูปกรณ์ตามห้องเรียนและห้องประชุม
- **3. ขอบข่าย:** ติดตั้งโสตทัศนูปกรณ์
- **4. สิ่งที่เกี่ยวข้อง**
- **4. สิ่งที่เกี่ยวข้อง**
	- 4.1 อาจารย์, เจ้าหน้าที่ และนักศึกษา
	- 4.2 กรอกแบบฟอร์มขอยืม-คืน เครื่องมือโสตทัศนูปกรณ์
	- 4.3 ผู้ปฏิบัติงาน
	- 4.4 เครื่องมือโสตทัศนูปกรณ์
- **5. นิยาม:** ไม่มี
- **6. รายละเอียด**

# **6.1 การบริการยืม-คืน เครื่องมือโสตทัศนูปกรณ์**

- ให้ผู้ขอใช้บริการกรอกแบบฟอร์มขอยืม-คืน
- ผู้ขอใช้บริการนำแบบฟอร์มมายื่นให้กับเจ้าหน้าที่โสตฯ เพื่อตรวจสอบอุปกรณ์มีหรือไม่
- เจ้าหน้าที่โสตฯ อนุมัติการขอใช้บริการ (หากอุปกรณ์ดังกล่าวมีให้ใช้บริการ)

- ผู้ขอใช้บริการนำแบบฟอร์ม เสนอให้กับ หัวหน้าหน่วยกิจการนักศึกษา รับรองการขอใช้บริการ (ในกรณี เป็นนักศึกษา พร้อมแนบสำเนาบัตรนักศึกษา)

- เมื่อผู้ขอใช้บริการใช้งานเสร็จ เจ้าหน้าที่โสตฯตรวจสอบความเรียบร้อย หากชำรุด ผู้ขอใช้บริการต้อง เป็นรับผิดชอบในการซ่อมแซ่มอุปกรณ์ดังกล่าว

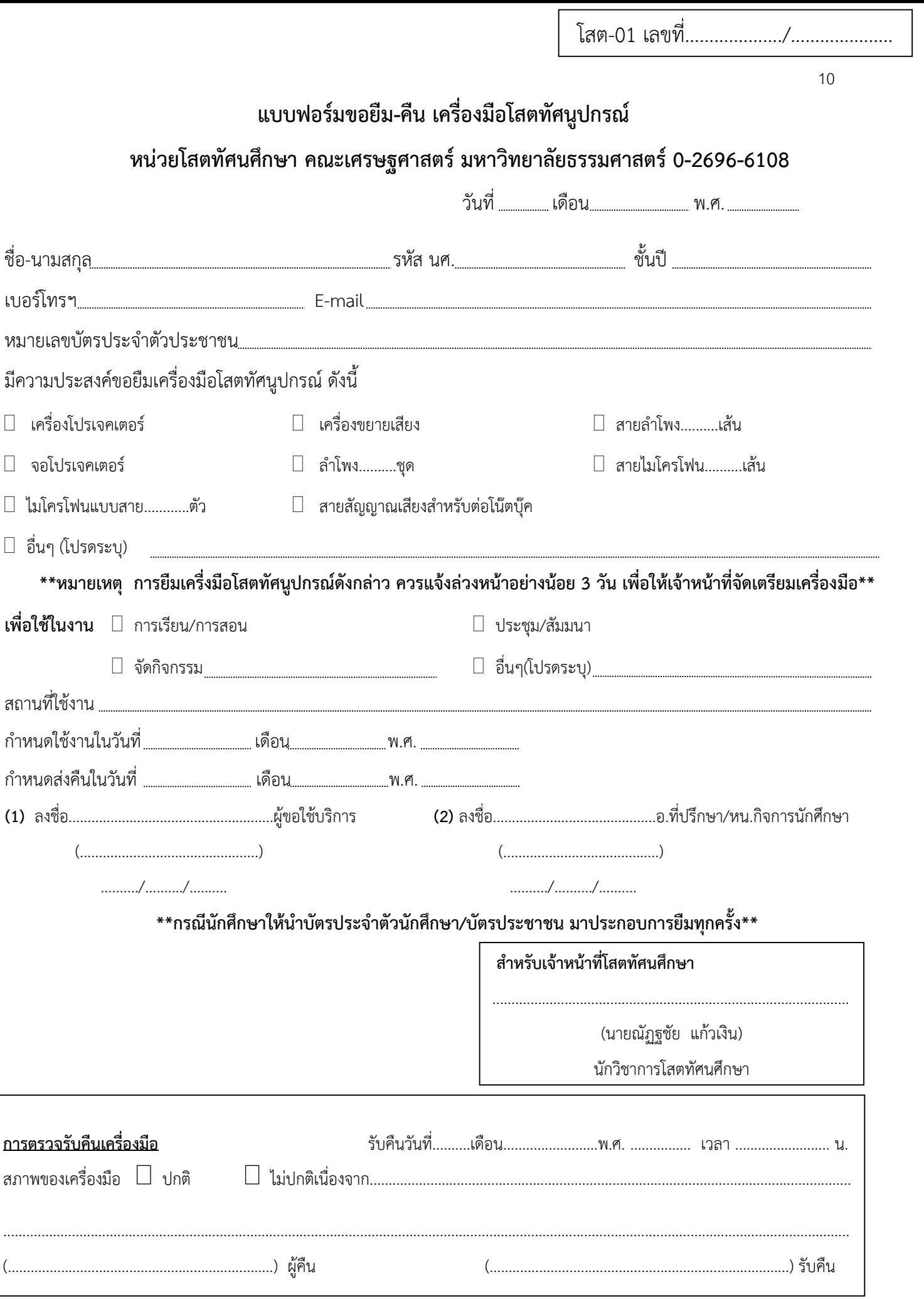

**ชื่อกระบวนงาน**: การบริการติดตั้งเครื่องมือโสตทัศนูปกรณ์ของคณะเศรษฐศาสตร์ ศูนย์รังสิต **หน่วยงานที่เกี่ยวข้อง**: หน่วยงานภายในคณะเศรษฐศาสตร์ ศูนย์รังสิต **หน่วยงานที่จัดท าผังงาน:** หน่วยอาคารสถานที่ คณะเศรษฐศาสตร์ ศูนย์รังสิต **ผู้เขียนงาน:** นายณัฏฐชัย แก้วเงิน วันที่จัดทำ 27/09/2561

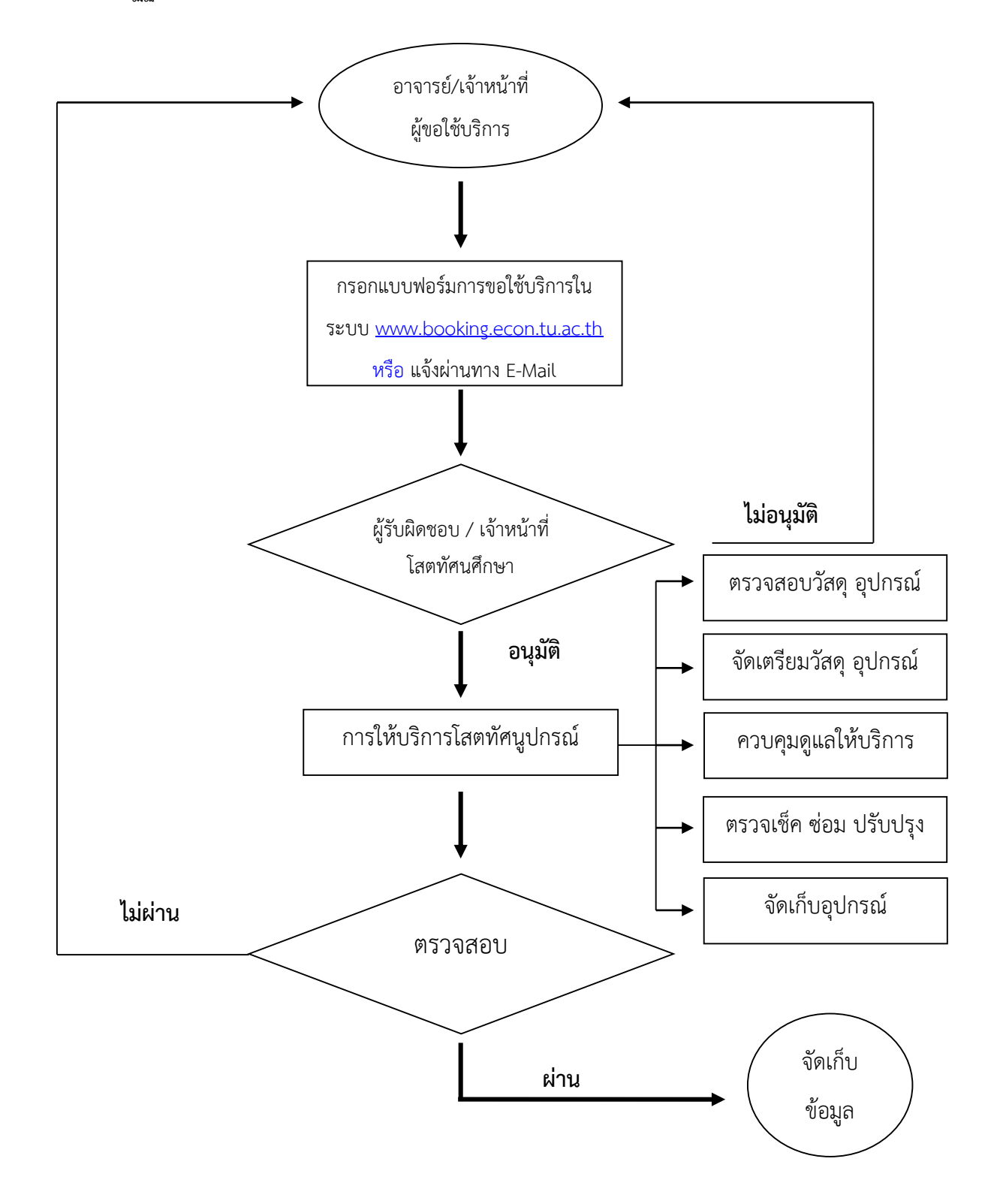

- **1. ผู้ปฏิบัติ:** นักวิชาการโสตทัศนศึกษา,
- **2. วัตถุประสงค์:** เพื่อติดตั้งเครื่องมือโสตทัศนูปกรณ์ตามห้องประชุมและห้องบรรยาย
- **3. ขอบข่าย:** ติดตั้งโสตทัศนูปกรณ์

### **4. สิ่งที่เกี่ยวข้อง**

- 4.1 อาจารย์, เจ้าหน้าที่ และนักศึกษา
- 4.2 ใบขอใช้บริการการจองผ่าน ระบบ www.booking.econ.tu.ac.th หรือ E-Mail
- 4.3 ผู้ปฏิบัติงาน
- 4.4 เครื่องมือโสตทัศนูปกรณ์
- **5. นิยาม:** ไม่มี
- **6. รายละเอียด**

### **6.1 ตรวจสอบวัสดุและเครื่องมือโสตทัศนูปกรณ์ดังต่อไปนี้**

- เครื่อง Computer PC หรือ เครื่อง Computer Notebook
- เครื่อง LCD Multimedia Projector
- เครื่องฉายภาพวัตถุ 3 มิติ Visualizer
- เครื่องเสียงพร้อมไมค์
- จอรับภาพ

# **6.2 ตรวจสอบความเรียบร้อยพร้อมใช้งาน**

- นำสายและอุปกรณ์ต่อพ่วงต่างๆ มาให้ครบ
- ทดลองระบบของเครื่อง

# **6.3 ติดตั้งสถานที่ใช้งาน**

- ส ารวจพื้นที่ในการติดตั้งให้เหมาะสมกับการใช้งานของเครื่องมือโสตทัศนูปกรณ์
- ติดตั้งเครื่องมือโสตทัศนูปกรณ์และอุปกรณ์ต่อพ่วงต่างๆ
- เริ่มการใช้งานตามขั้นตอนในการใช้

### **ขั้นตอนการติดตั้งอุปกรณ์โสตทัศนูปกรณ์(LCD, COM, VISUAL)**

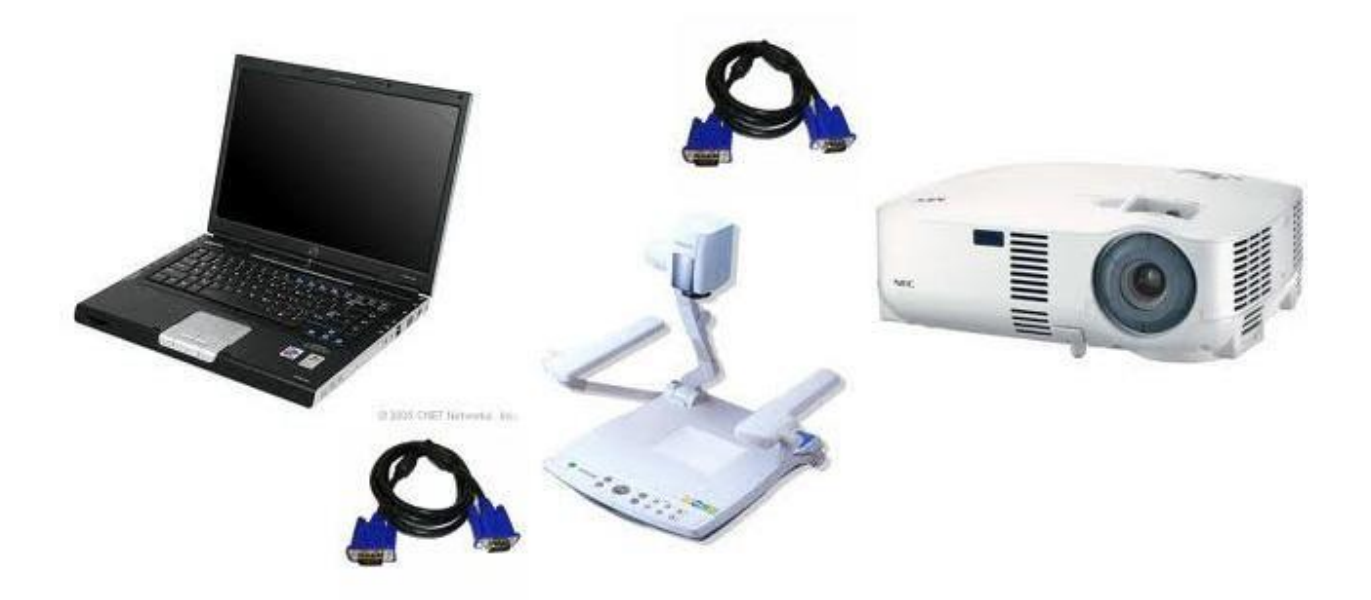

1. สาย VGA ด้านหนึ่ง กับเครื่อง Computer Notebook สายอีกด้านหนึ่งต่อ เข้ากับ ช่อง VGA INPUT ของ เครื่องฉายภาพ 3 มิติ (VISUALIZER)

2. ต่อสาย VGA เข้าที่ช่อง VGA OUT จาก เครื่องฉายภาพ 3 มิติ (VISUALIZER) ไปเข้ากับช่อง VGA IN ของ เครื่อง LCD Multimedia Projector

- 3. เปิด COMPUTER
- 4. กดปุ่ม Power ที่ตัว เครื่อง LCD Multimedia Projector
- 5. เปิด สวิตซ์ Power ที่ เครื่องฉายภาพ 3 มิติ (VISUALIZER)
- 6. ปรับหัวกล้องของ visual ให้ตรง และ กางแขนไฟออก
- 7. กดปุ่ม INPUT ที่ตัวเครื่อง LCD Multimedia Projector เลือก สัญญาณ COMPUTER
- 8. กดปุ่ม Main ใช้สำหรับแสดงภาพจากเครื่องฉายภาพ 3 มิติ (VISUALIZER) ออกเครื่อง เครื่อง LCD Multimedia Projector

9. กดปุ่ม RGB 1 ใช้สำหรับแสดงภาพจากเครื่อง Computer ออกเครื่อง เครื่อง LCD Multimedia Projector

10. กดปุ่ม RGB 2 ใช้สำหรับแสดงภาพจากเครื่อง Computer Notebook ออกเครื่อง เครื่อง LCD Multimedia Projector

ี **ชื่อกระบวนงาน**: การซ่อมบำรุงรักษาเครื่องมือโสตทัศนูปกรณ์ของคณะเศรษฐศาสตร์ ศูนย์รังสิต **หน่วยงานที่เกี่ยวข้อง**: หน่วยงานภายในคณะเศรษฐศาสตร์ ศูนย์รังสิต **หน่วยงานที่จัดท าผังงาน:** หน่วยอาคารสถานที่ คณะเศรษฐศาสตร์ ศูนย์รังสิต **ผู้เขียนงาน:** นายณัฏฐชัย แก้วเงิน วันที่จัดทำ 27/09/2561

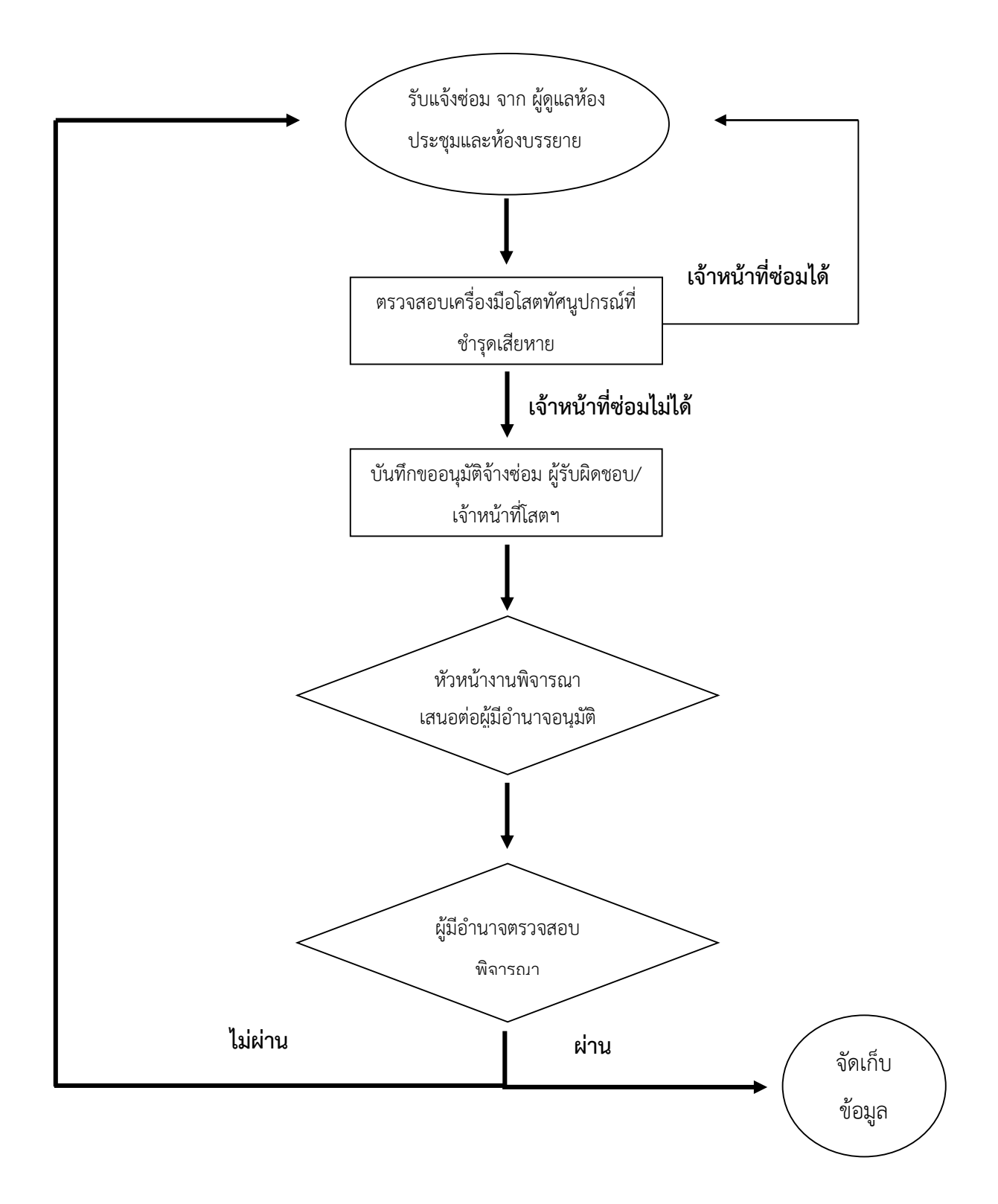

- **1. ผู้ปฏิบัติ:** นักวิชาการโสตทัศนศึกษา
- **2. วัตถุประสงค์:** เพื่อซ่อมบ ารุงรักษาเครื่องมือโสตทัศนูปกรณ์ให้อยู่ในสภาพที่พร้อมใช้งาน
- **3. ขอบข่าย:** ซ่อมบ ารุงรักษาเครื่องมือโสตทัศนูปกรณ์ของคณะเศรษฐศาสตร์

### **4. สิ่งที่เกี่ยวข้อง:**

- 4.1 ผู้ปฏิบัติงาน
- 4.2 เครื่องมือโสตทัศนูปกรณ์
- **5. นิยาม:** ไม่มี
- **6. รายละเอียด**
	- 6.1 การซ่อม บำรุงรักษาโสตทัศนูปกรณ์

# **วิธีการซ่อม**

- ตรวจเช็คอาการที่ชำรุดเสียหายของเครื่องมือฯที่ชำรุด
- ในกรณีที่ซ่อมได้ก็ด าเนินการซ่อมเอง

- ในกรณีที่ซ่อมไม่ได้จึงได้ทำบันทึกขออนุมัติจ้างซ่อมกับทางบริษัทและส่งเรื่องให้กับหน่วยพัสดุเพื่อ ด าเนินการตามระเบียบขั้นตอนต่อไป

# **6.2 การบ ารุงรักษา**

- ตรวจเช็คเครื่องมือโสตทัศนูปกรณ์ ให้อยู่ในสภาพพร้อมใช้งาน ตามตารางตรวจเช็คเป็นประจำ
- ตรวจเช็ดทำความสะอาดตามขั้นตอนและระยะเวลาของคู่มือการบำรุงรักษาเครื่องมือโสตทัศนูปกรณ์

ต่างๆ

**ชื่อกระบวนงาน**: **การให้บริการติดตั้งชุดประชุมทางไกล(Video Conference)** ของคณะเศรษฐศาสตร์ศูนย์รังสิต **หน่วยงานที่เกี่ยวข้อง**: หน่วยงานภายในคณะเศรษฐศาสตร์ ศูนย์รังสิต **หน่วยงานที่จัดท าผังงาน:** หน่วยอาคารสถานที่ คณะเศรษฐศาสตร์ ศูนย์รังสิต **ผู้เขียนงาน:** นายณัฏฐชัย แก้วเงิน วันที่จัดทำ 27/10/2561

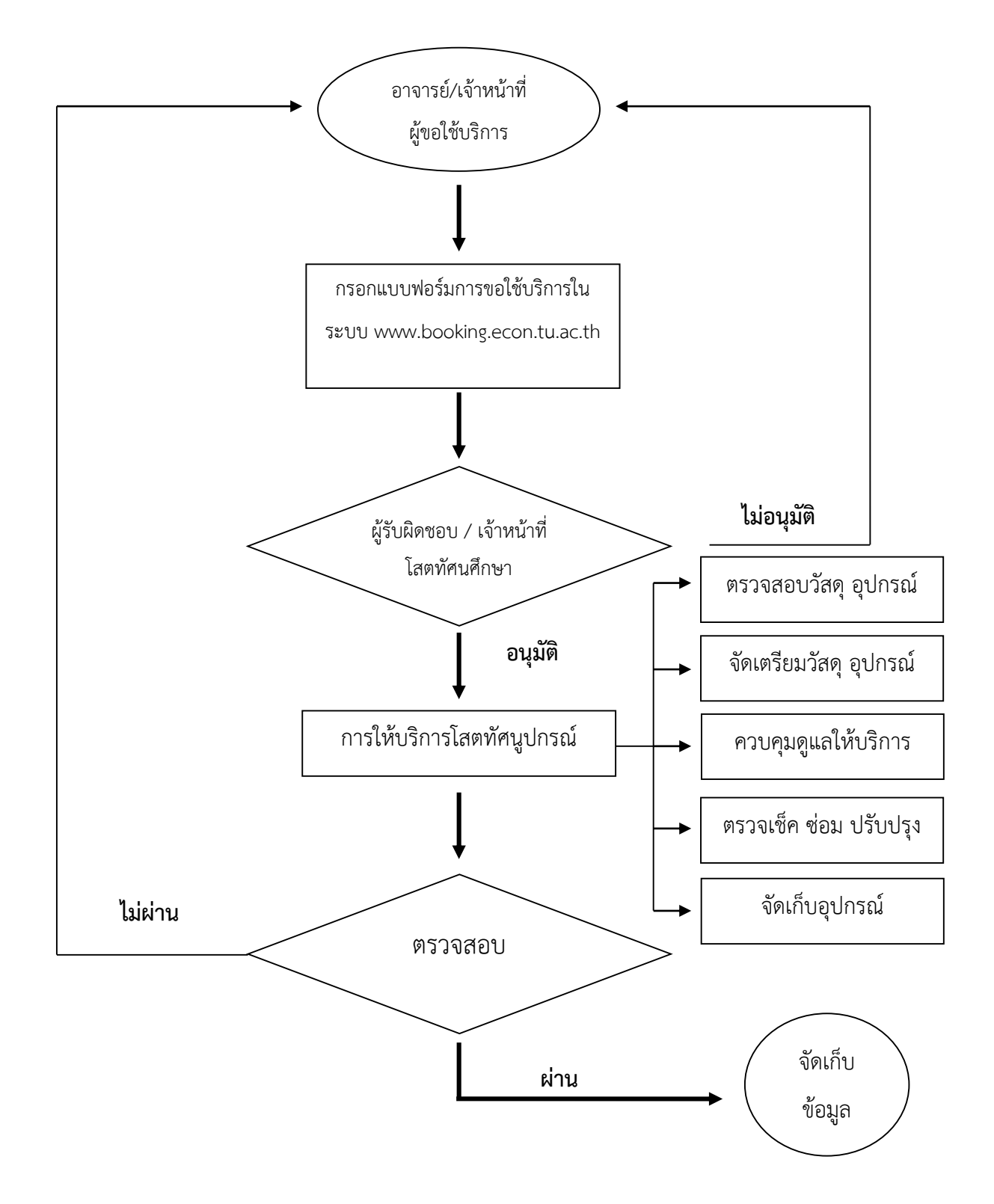

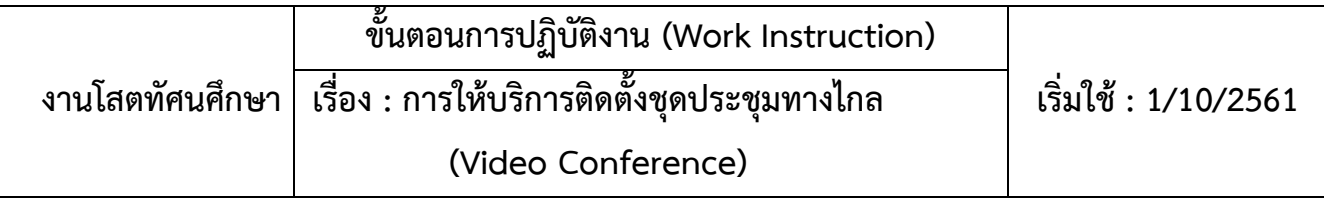

- **1. ผู้ปฏิบัติ:** นักวิชาการโสตทัศนศึกษา
- **2. วัตถุประสงค์:** เพื่อติดตั้งชุดประชุมทางไกลในห้องประชุม
- **3. ขอบข่าย:** ติดตั้งชุดประชุมทางไกล
- **4. สิ่งที่เกี่ยวข้อง**
	- 4.1 อาจารย์และเจ้าหน้าที่
	- 4.2 ใบขอใช้บริการการจองผ่าน ระบบ www.booking.econ.tu.ac.th หรือ EMail
	- 4.3 ผู้ปฏิบัติงาน
	- 4.4 เครื่องมือโสตทัศนูปกรณ์
- **5. นิยาม:** ไม่มี
- **6. รายละเอียด**

#### **6.1 ตรวจสอบวัสดุและอุปกรณ์ดังต่อไปนี้**

- กล้อง PTZ จำนวน 1 ตัว
- เครื่องรับสัญญาณ Video Conferences
- เครื่อง COMPUTER
- เครื่อง LCD PROJECTER
- ระบบ LAN และสายสัญญาณหรือ WIFI
- สายสัญญาณภาพและระบบเสียง

#### **6.2 ตรวจสอบความเรียบร้อยพร้อมใช้งาน**

- น าชุดประชุมทางไกลและสายสัญญาณต่างๆ มาให้ครบ
- ทดลองระบบของเครื่อง

# 6.3 การติดตั้งชุดประชุมทางไกลระบบ Video Conferences

- ส ารวจพื้นที่ในการติดตั้งให้เหมาะสมกับการใช้งานของชุดประชุมทางไกล
- เปิดเครื่องชุดประชุมทางไกล ระบบ Video Conferences
- เปิดเครื่อง LCD PROJECTER เพื่อนำภาพจากเครื่องชุดประชุมทางไกล ระบบ Video Conferences ออกจอรับภาพ

- ติดตั้งเครื่อง Computer Notebook สำหรับใช้งานกับ ระบบ Video Conferences

- ไปที่ระบบ Video Conferences เลือกไปที่ Menu การโทรออก เลือกหมายเลข IP ปลายทางที่ ต้องการโทร หลังจากนั้นกดโทรออก

- เชื่อมต่อ Computer Notebook เข้ากับ ระบบ Video Conferences โดยการใช้โปรแกรม VCLink

- ควบคุมการใช้งานระบบ Video Conferences

**ชื่อกระบวนงาน**: การให้บริการถ่ายภาพนิ่งและภาพเคลื่อนไหว(ถ่ายวีดิโอ) ของคณะเศรษฐศาสตร์ศูนย์รังสิต **หน่วยงานที่เกี่ยวข้อง**: หน่วยงานภายในคณะเศรษฐศาสตร์ ศูนย์รังสิต **หน่วยงานที่จัดท าผังงาน:** หน่วยอาคารสถานที่ คณะเศรษฐศาสตร์ ศูนย์รังสิต **ผู้เขียนงาน:** นายณัฏฐชัย แก้วเงิน วันที่จัดทำ 27/10/2561

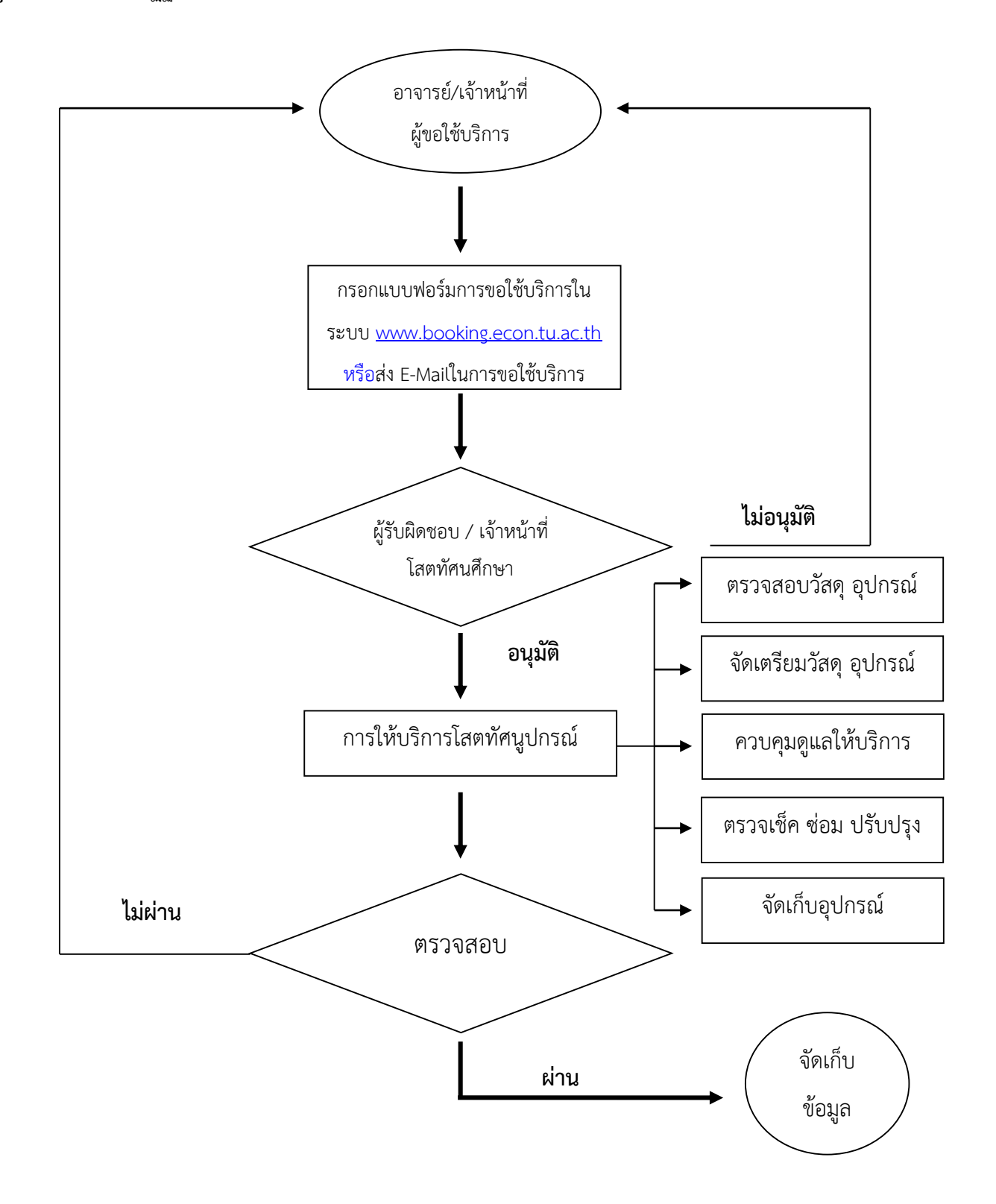

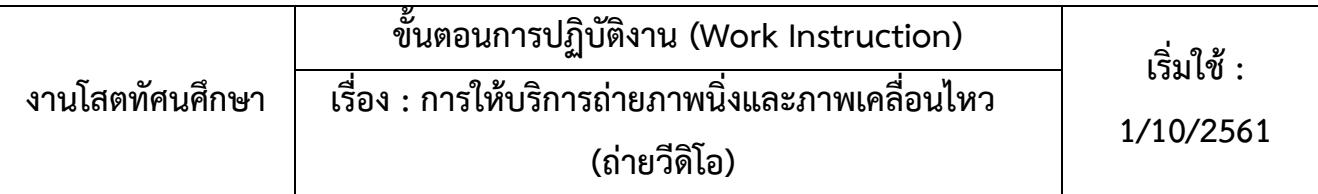

- **1. ผู้ปฏิบัติ:** นักวิชาการโสตทัศนศึกษา
- **2. วัตถุประสงค์:** เพื่อให้บริการการถ่ายภาพนิ่งและภาพเคลื่อนไหวในงานกิจกรรมต่างๆของทางคณะ
- **3. ขอบข่าย:** การถ่ายภาพนิ่งและภาพเคลื่อนไหวในงานกิจกรรมต่างๆของทางคณะ
- **4. สิ่งที่เกี่ยวข้อง**
	- 4.1 อาจารย์และเจ้าหน้าที่
	- 4.2 ใบขอใช้บริการการจองผ่าน ระบบ www.booking.econ.tu.ac.th หรือ E-Mail
	- 4.3 ผู้ปฏิบัติงาน
	- 4.4 เครื่องมือโสตทัศนูปกรณ์
- **5. นิยาม:** ไม่มี
- **6. รายละเอียด**
	- 6.1 การให้บริการถ่ายภาพนิ่งและภาพเคลื่อนไหว
	- ผู้ขอใช้บริการกรอกแบบฟอร์ม ในระบบ <u>www.booking.econ.tu.ac.th</u> หรือส่ง E-mail
	- วางแผนจัดระบบและจัดเตรียมวัสดุอุปกรณ์ในการถ่ายภาพให้พร้อมใช้งานอยู่เสมอ
	- ประสานงานกับผู้เกี่ยวข้องในการดำเนินการจัดกิจกรรมต่างๆ และขอทราบความต้องการ วัตถุประสงค์

ในการบันทึกถาพกิจกรรม

- บันทึกภาพนิ่ง หรือ ภาพเคลื่อนไหวกิจกรรมที่ดำเบิบการ
- นำไฟล์รูปภาพ จัดเก็บเข้าระบบ Digital และสำเนาส่งให้กับผู้ประสานงานเจ้าของงานต่อไป
- นำไฟล์วีดิโอไปตัดต่อ และจัดเก็บเข้าระบบ Digital และสำเนาส่งให้กับผู้ประสานงานเจ้าของงานต่อไป

ี **ชื่อกระบวนงาน**: การให้บริการนำสื่อประชาสัมพันธ์ขึ้น จอทีวี ของคณะเศรษฐศาสตร์ ศูนย์รังสิต **หน่วยงานที่เกี่ยวข้อง**: หน่วยงานภายในคณะเศรษฐศาสตร์ ศูนย์รังสิต **หน่วยงานที่จัดท าผังงาน:** หน่วยอาคารสถานที่ คณะเศรษฐศาสตร์ ศูนย์รังสิต **ผู้เขียนงาน:** นายณัฏฐชัย แก้วเงิน วันที่จัดทำ 27/10/2561

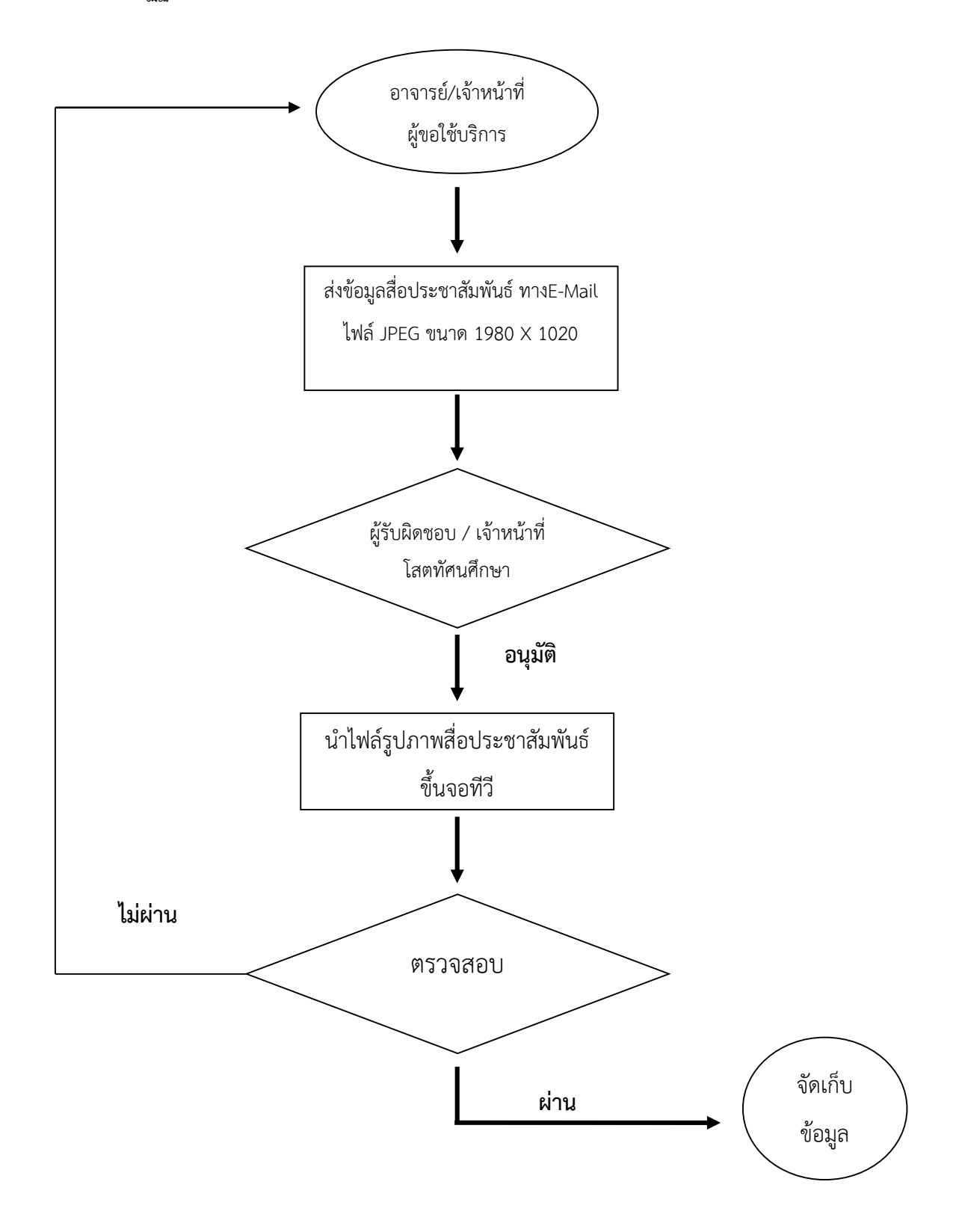

- **1. ผู้ปฏิบัติ:** นักวิชาการโสตทัศนศึกษา
- **2. วัตถุประสงค์:** เพื่อให้บริการประชาสัมพันธ์งานกิจกรรมต่างๆของทางคณะ
- **3. ขอบข่าย:** การประชาสัมพันธ์งานกิจกรรมต่างๆของทางคณะ

# **4. สิ่งที่เกี่ยวข้อง**

- 4.1 อาจารย์และเจ้าหน้าที่
- 4.2 การแจ้ง E-Mail จากผู้ขอใช้บริการ
- 4.3 ผู้ปฏิบัติงาน
- 4.4 โปรแกรม Seeker
- **5. นิยาม:** ไม่มี

# **6. รายละเอียด**

- 6.1 การให้บริการนำสื่อประชาสัมพันธ์ขึ้นจอทีวี
- ผู้ขอใช้บริการส่งข้อมูลสื่อประสัมพันธ์ทาง E-mail
- เจ้าหน้าที่โสตฯตรวจเช็คขนาดของภาพ ถูกต้องหรือไม่ หากไฟล์ภาพมีขนาดเล็กว่าที่กำหนด ต้องทำการ ปรับให้ขนาดพอดีกับหน้าจอทีวี
- เจ้าหน้าที่โสตฯน าไฟล์ที่ตรวจเช็คเรียบร้อยแล้วขึ้นจอทีวี โดยใช้โปรแกรม Seeker
- เจ้าหน้าที่โสตฯรายงานผลสำเร็จให้ทางผู้ประสานทราบ